# 2012: Le Profezie Entrata libera!

Congresso Internazionale

Organizzato da UNITRE Lucerna e Federazione UNITRE Svizzera con il patrocinio dell'Associazione Nazionale delle Università della Terza Età - UNITRE Italia

Cosa prevedono le profezie Maya? Quali sono le montature mediatiche? Quali sono le interpretazioni mistiche, psicosociologiche e scientifiche? Avverrà un cambiamento globale?

Per sapere cosa dobbiamo aspettarci, parteciperanno all'interessante congresso referenti e ricercatori che esporranno il loro punto di vista.

### Domenica 29 aprile 2012 dalle ore 14.00 alle 18.30

Centro Papa Giovanni - Seetalstr. 16, Emmenbrücke

Seguirà Aperitivo!

Consolato Generale d'Italia in Zurigo

#### Ore 14.00 - Saluto di benvenuto

## Programma

Michelangelo Penticorbo Presidente Federazione UNITRE, Università delle Tre Età, Svizzera

Irma Maria Re Presidente Associazione Nazionale Università delle Tre Età Italia

Mario Fridegotto Console Generale d'Italia in Zurigo

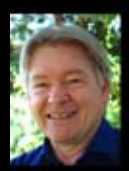

Ore 14.30 La verità delle Profezie Dott. Lucio Carraro, psicologo (Lucerna)

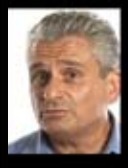

Ore 15.00 L'impatto di un'intensa eruzione solare sulla società Dott. Roberto Pinotti, sociologo, giornalista aerospaziale e presidente del Centro Ufologico Nazionale Italiano (Firenze)

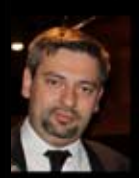

Ore 15.30 Gli effetti di un'intensa eruzione solare sulla tecnologia aerea Marco Guarisco, pilota civile, consulente aeronautico del Centro Ufologico Nazionale e referente del Centro Ufologico di Como (Como)

#### Ore 16.00 - Intervallo

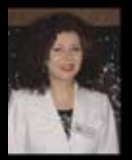

Ore 16.30 Gli studi scientifici del biofisico Dieters Broers e un'interpretazione dei cerchi nel grano Prof. ssa Candida Mammoliti, presidente del Centro Ufologico Svizzero (Lugano)

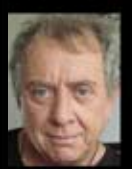

Ore 17.00 Il giorno del contatto Dott. Enzo Braschi, filosofo, attore cinematografico, scrittore e studioso della cultura dei popoli originari dell'America del Nord (Genova)

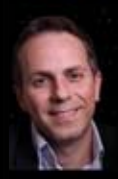

Ore 17.30 L'infondatezza degli eventi astronomici chiamati in causa per preannunciare la fine del mondo Dott. Michelangelo Penticorbo, astronomo e presidente della Federazione UNITRE Svizzera Università delle Tre Età (Basilea)

Ore 18.00 - Dibattito con il pubblico

Ore 18.30 Aperitivo

Coordinatrice: Laura Wildisen, direttrice dei corsi (UNITRE Lucerna)